## **Как записать ребенка в первый**

у<sub>слуги</sub> , новости

Новости

Услуги

# **класс**

### **Пошаговая инструкция**

**Региональный портал электронных услуг Республика Карелия**

### **http://uslugi.karelia.ru/**

Региональный портал<br>Электронных услуг<br>Республика Карелия

#### **Найти ссылку «Запись в первый класс»**

Ссылка расположена на официальном сайте Администрации Петрозаводского городского округа (http://petrozavodsk-mo.ru), на официальном сайте Управления образования Администрации Петрозаводского городского округа (http://education.petrozavodsk-mo.ru/) и на сайтах образовательных учреждений. Заявление могут подавать физические лица: родители (законные представители) несовершеннолетних.  $\begin{bmatrix} 1 \\ 0 \\ 0 \\ A \end{bmatrix}$ 

> **Необходима регистрация/авторизация пользователя на Портале государственных услуг Российской Федерации.**

**Если Вы не зарегистрированы, обратитесь в один из отделов ГБУ РК «Многофункциональный центр Республики Карелия» (МФЦ). He**<br> **PO**<br> **EC**<br> **PO**<br> **EC**<br> **PO**<br> **PO**<br> **PO** 

**При себе необходимо иметь оригиналы документов: паспорт, СНИЛС.** 

**Знать данные своей электронной почты и/или номер своего сотового телефона.**

АДМИНИСТРАЦИЯ ПЕТРОЗАВОДСКОГО ГОРОДСКОГО ОКРУГА

общеобразовательное учреждение (Заявка Nº

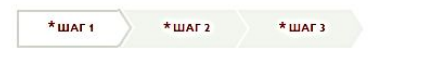

Республика Карелия БЕТА

 $E$  все услуги

Шаги оформления услуги, а также поля, отмеченные звездочкой \*, обязательны для запо

#### Выбор образовательного учреждения

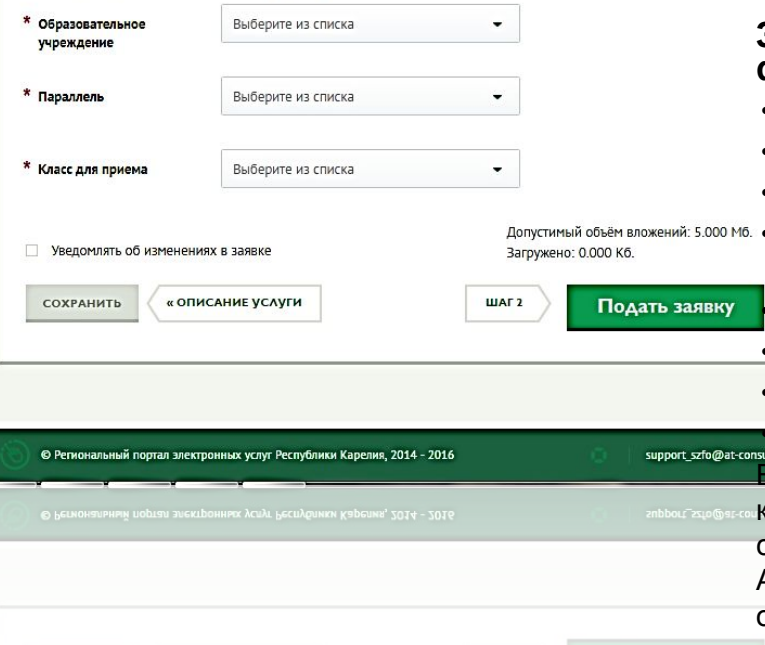

#### **2**<br> **2**<br> **2**<br> **2**<br> **2**<br> **2**<br> **3 Ввести необходимую информацию при подаче электронной заявки на зачисление**

- **• На шаге № 1:** Выбрать образовательное учреждение (**доступно с даты и времени начала приема в школу в электронной форме**)
- **• На шаге № 2:** Ввести информацию о заявителе.
- **• На шаге № 3:** Ввести информацию о ребенке.

#### **Запись в 1 класс в электронной форме начнется:**

- в школе № 46 02.12.2016 г. с 15.00 часов,
- в школе № 10 03.12.2016 г. с 10.00 часов,
- в школе № 39 10.12.2016 г. с 09.00 часов,
- в Ломоносовской гимназии 17.12.2016 г. с 09.00 часов,
	- в школе № 34 09.12.2016 г. с 09.00 часов,
- в школе № 11 16.12.2016 г. с 09.00 часов,
- **в школе № 36 26.11.2016 г. с 10.00 часов.** в школе № 6 23.12.2016 г. с 15.00 часов.

информация о зачислении детей в 1е классы в электронной форме размещена на сайтах петрозаводских школ и на сайте Администрации Петрозаводского городского округа (в разделе «Актуальное – Запись в 1  $k$ пооо в опоктронном виде $\mathbf{v}$